### **Pembangunan Aplikasi** *Mobile* **ABCD untuk PT. XYZ**

**Tugas Akhir**

**Diajukan untuk Memenuhi Salah Satu Persyaratan Mencapai Derajat Sarjana Informatika**

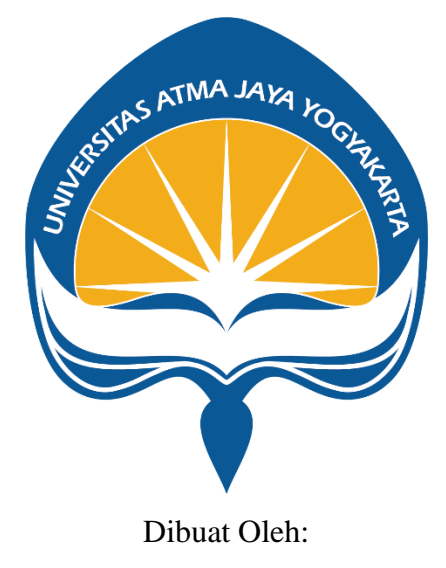

**Lukito Budi Prasetyo 160708879**

# **PROGRAM STUDI INFORMATIKA FAKULTAS TEKNOLOGI INDUSTRI UNIVERSITAS ATMA JAYA YOGYAKARTA 2023**

### **HALAMAN PENGESAHAN**

Tugas Akhir Berjudul

#### PEMBANGUNAN APLIKASI MOBILE BERNAMA ABCD UNTUK PT. XYZ

yang disusun oleh

Lukito Budi Prasetyo

#### 160708879

dinyatakan telah memenuhi syarat pada tanggal 26 Juni 2023

Keterangan

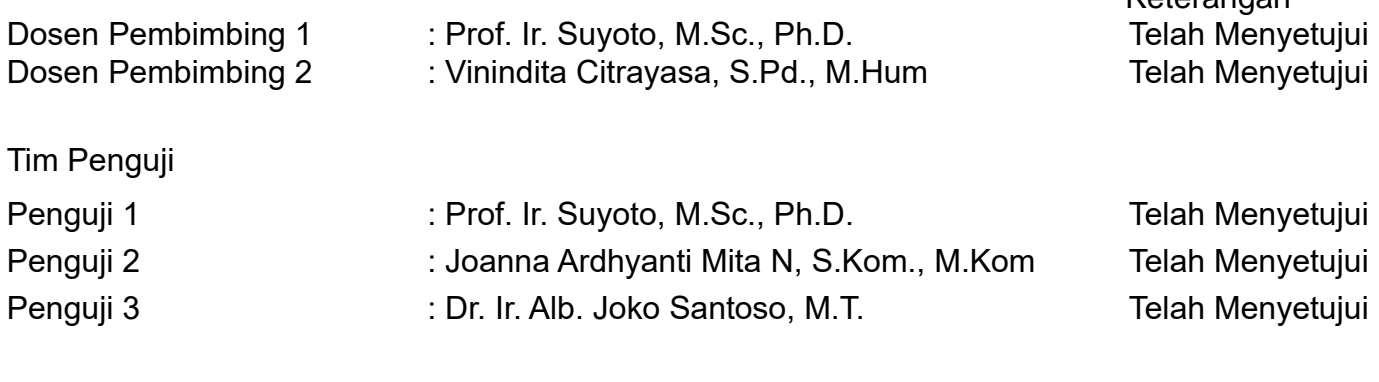

Yogyakarta, 26 Juni 2023

Universitas Atma Jaya Yogyakarta

Teknologi Industri

Dekan

ttd.

Dr. A. Teguh Siswantoro, M.Sc.

Dokumen ini merupakan dokumen resmi UAJY yang tidak memerlukan tanda tangan karena dihasilkan secara elektronik oleh Sistem Bimbingan UAJY. UAJY bertanggung jawab penuh atas informasi yang tertera di dalam dokumen ini

## **PERNYATAAN ORISINALITAS & PUBLIKASI ILMIAH**

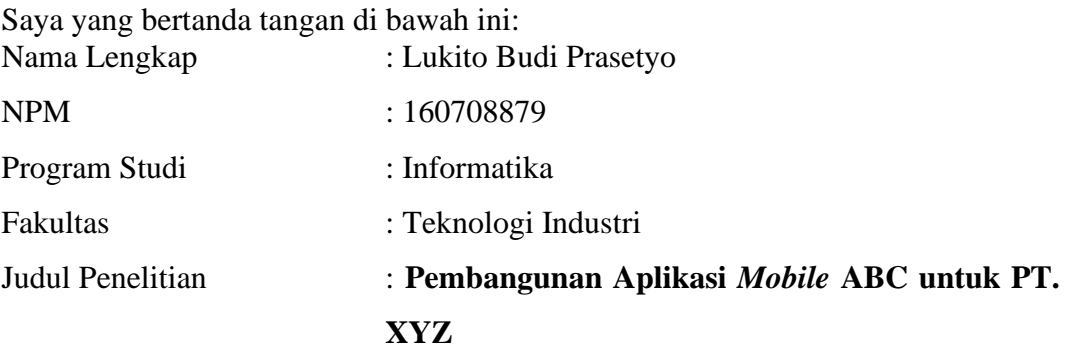

Menyatakan dengan ini:

- 1. Tugas Akhir ini adalah benar tidak merupakan salinan sebagian atau keseluruhan dari karya penelitian lain.
- 2. Memberikan kepada Universitas Atma Jaya Yogyakarta atas penelitian ini, berupa Hak untuk menyimpan, mengelola, mendistribusikan, dan menampilkan hasil penelitian selama tetap mencantumkan nama penulis.
- 3. Bersedia menanggung secara pribadi segala bentuk tuntutan hukum atas pelanggaran Hak Cipta dalam pembuatan Tugas Akhir ini.

Demikianlah pernyataan ini dibuat dan dapat dipergunakan sebagaimana mestinya.

Yogyakarta,

Yang menyatakan,

Lukito Budi Prasetyo 160708879

## **PERNYATAAN PERSETUJUAN DARI INSTANSI ASAL PENELITIAN**

#### Saya yang bertanda tangan di bawah ini:

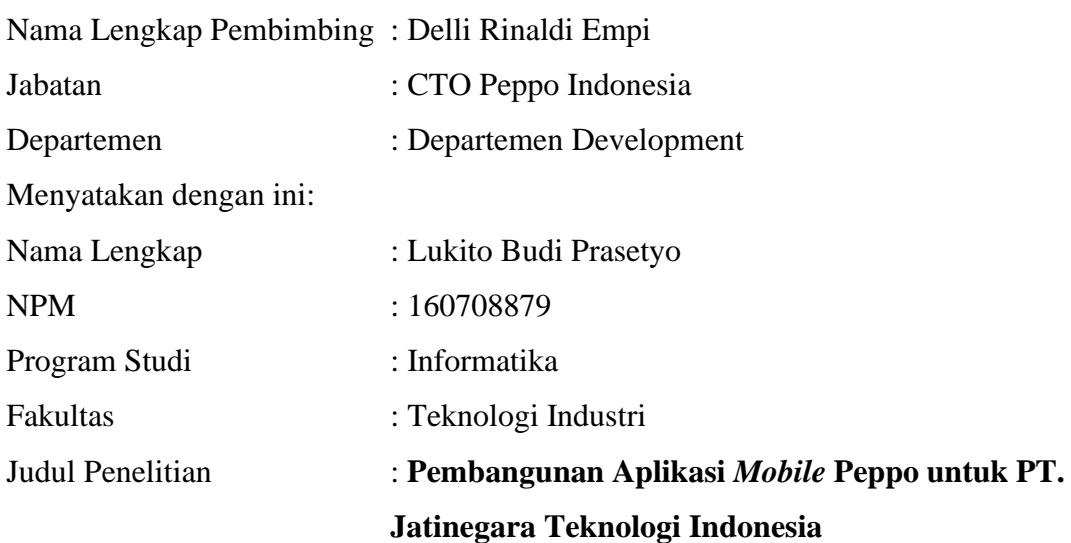

1. Penelitian telah selesai dilaksanakan pada perusahaan.

- 2. Perusahaan telah melakukan sidang internal berupa kelayakan penelitian ini dan akan mencantumkan lembar penilaian secara tertutup kepada pihak universitas sebagai bagian dari nilai akhir mahasiswa.
- 3. Memberikan kepada Instansi Penelitian dan Universitas Atma Jaya Yogyakarta atas penelitian ini, berupa hak untuk menyimpan, mengelola, mendistribusikan, dan menampilkan hasil penelitian selama tetap mencantumkan nama penulis. Demikianlah pernyataan ini dibuat dan dapat dipergunakan sebagaimana mestinya.

Jakarta,

Yang menyatakan,

Delli Rinaldi Empi CTO Peppo Indonesia

### **HALAMAN PERSEMBAHAN**

Dengan mengucap syukur kepada Tuhan yang Maha Esa, Tugas Akhir ini saya persembahkan kepada:

- 1. Ayah Lukito Budi Prasetyo (Prasetyo) dan Ibu Lukito Budi Prasetyo (Rosy Dwiastuti) yang selama ini menjadi inspirasi dalam hidup saya karena telah mendidik, menemani, dan selalu mendukung segala keputusan saya hingga saat ini. Terima kasih juga karena telah selalu mendoakan dan membantu saya dalam meraih impian saya.
- 2. Kaka saya Helga Eka Prastuti yang selalu menyemangati saya dalam pembuatan skripsi.
- 3. Kepada Delli Rinaldi selaku pembimbing lapangan, serta teman-teman saya di ABCD yang tidak dapat saya sebutkan satu persatu atas motivasi, bimbingan, serta pengalaman yang luar biasa.

Semua teman-teman saya di Universitas Atma Jaya Yogyakarta yang selalu membantu, memotivasi, dan menemani saya selama menjalani perkuliahan.

### **KATA PENGANTAR**

Puji syukur penulis haturkan kepada Tuhan Yang Maha Esa atas berkat rahmat dan karunia-Nya sehingga penulis dapat menyelesaikan pembuatan tugas akhir "Pembangunan Aplikasi *Mobile* ABCD untuk PT. XYZ" ini dengan baik.

Penulisan tugas akhir ini bertujuan untuk memenuhi salah satu syarat untuk mencapai derajat sarjana Informatika dari Program Studi Informatika, Fakultas Teknologi Industri di Universitas Atma Jaya Yogyakarta. Penulis menyadari bahwa dalam pembuatan tugas akhir ini telah mendapatkan bantuan, bimbingan, dan dorongan dari banyak pihak. Untuk itu, pada kesempatan ini penulis ingin mengucapkan terima kasih kepada:

- 1. Tuhan yang Maha Esa melalui kasih dan karunia-Nya yang selalu memberkati dan memberi kekuatan.
- 2. Orangtua serta kerabat yang selalu mendukung saya untuk tidak menyerah.
- 3. Bapak Dr. A. Teguh Siswantoro, selaku Dekan Fakultas Teknologi Industri, Universitas Atma Jaya Yogyakarta.
- 4. Prof.Ir. Suyoto, M.Sc, Ph.D., selaku dosen pembimbing I yang telah membimbing dan memberikan masukan serta motivasi kepada penulis untuk menyelesaikan tugas akhir ini.
- 5. Ibu Vinindita Citrayasa, S.Pd., M.Hum, selaku dosen pembimbing II yang telah membimbing dan memberikan masukan serta motivasi kepada penulis untuk menyelesaikan tugas akhir ini.

Demikian laporan tugas akhir ini dibuat dan penulis mengucapkan terima kasih kepada semua pihak. Semoga laporan ini dapat bermanfaat bagi pembaca.

Yogyakarta, 2023

Lukito Budi Prasetyo

160708867

## **DAFTAR ISI**

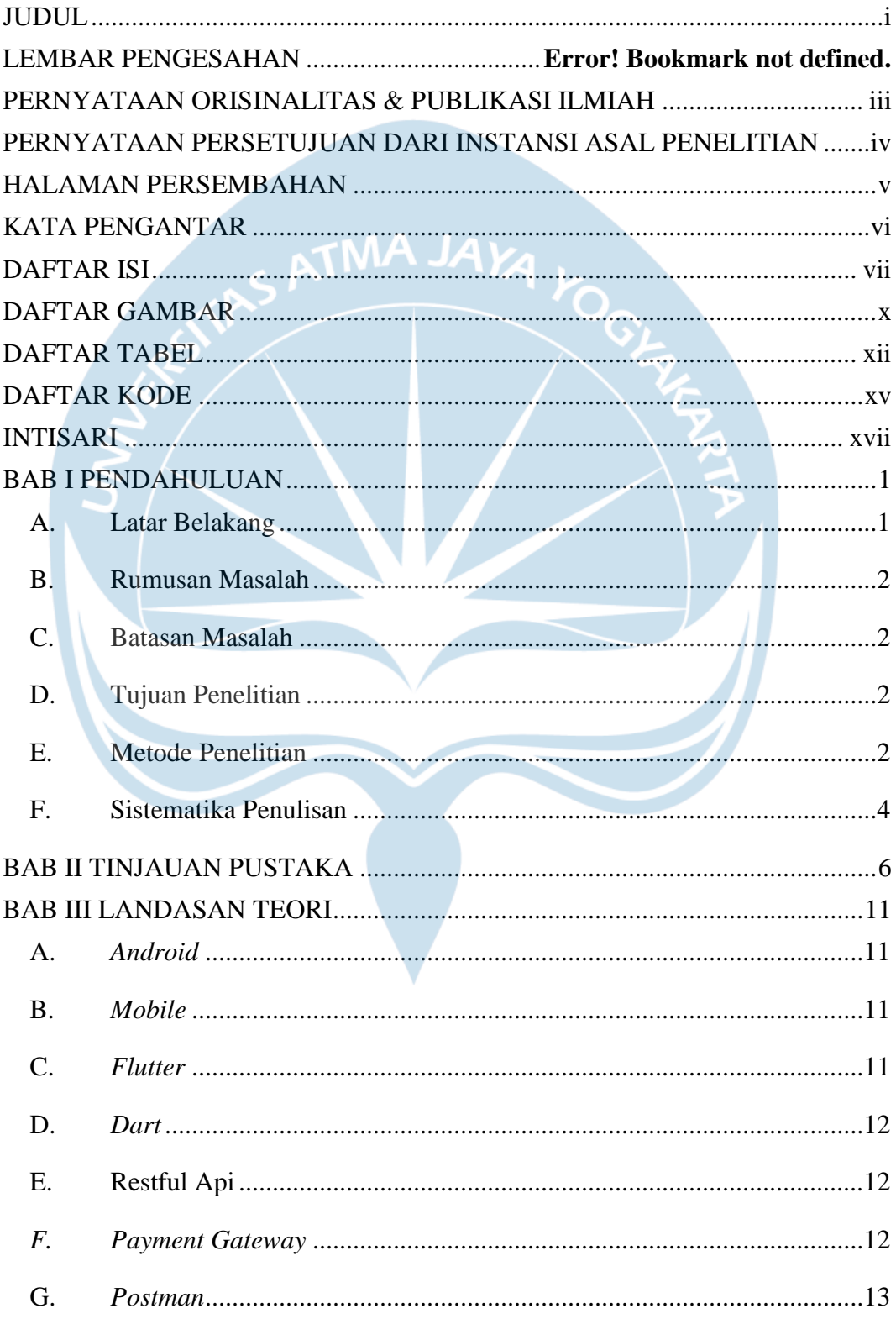

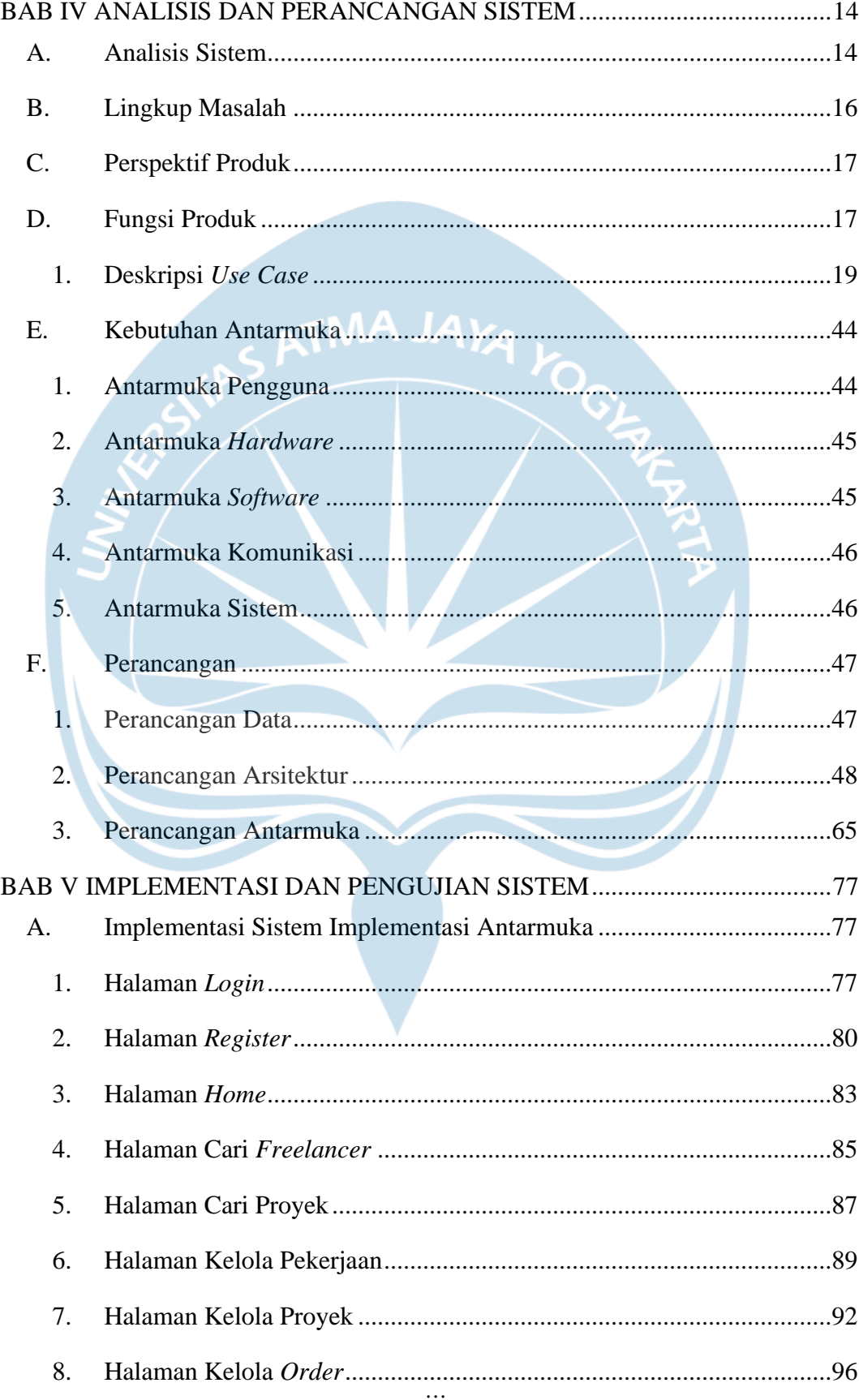

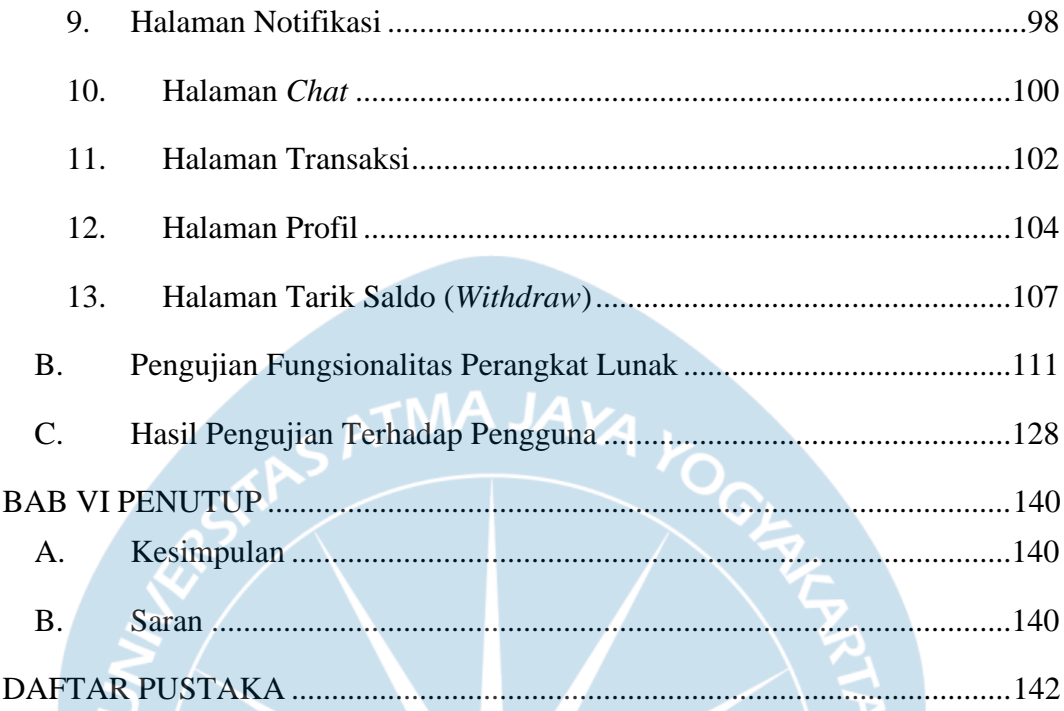

## **DAFTAR GAMBAR**

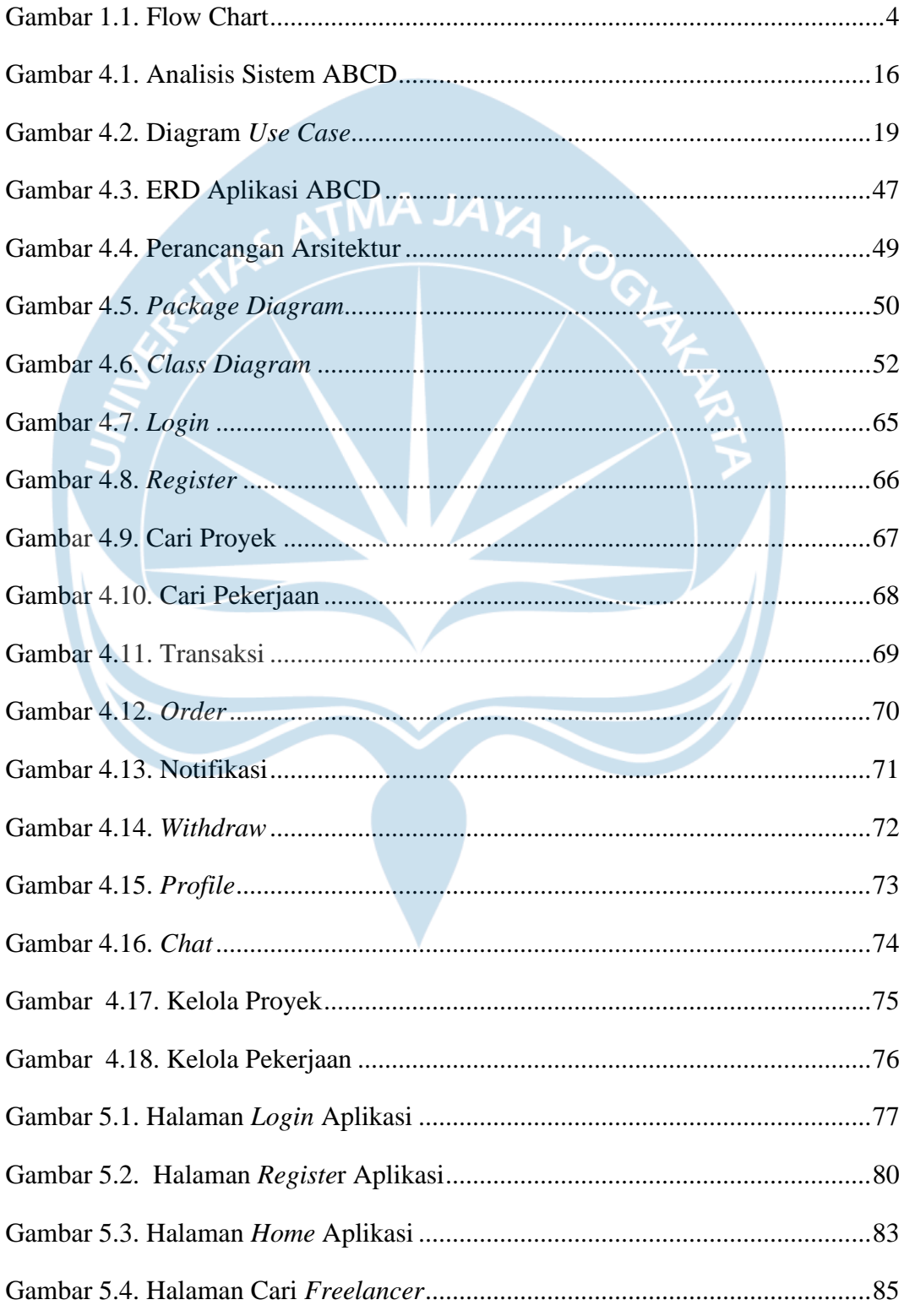

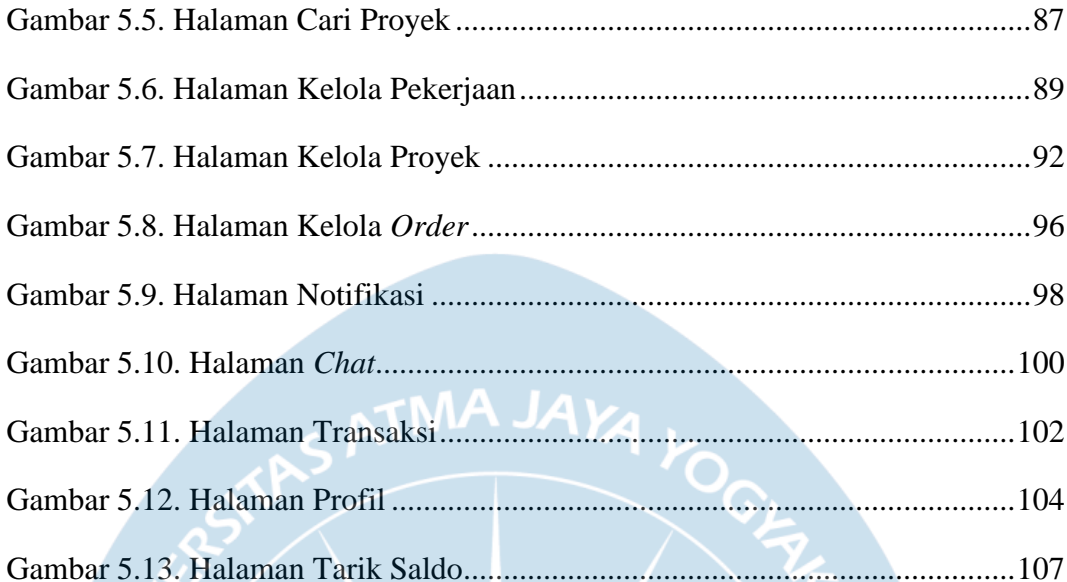

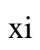

### **DAFTAR TABEL**

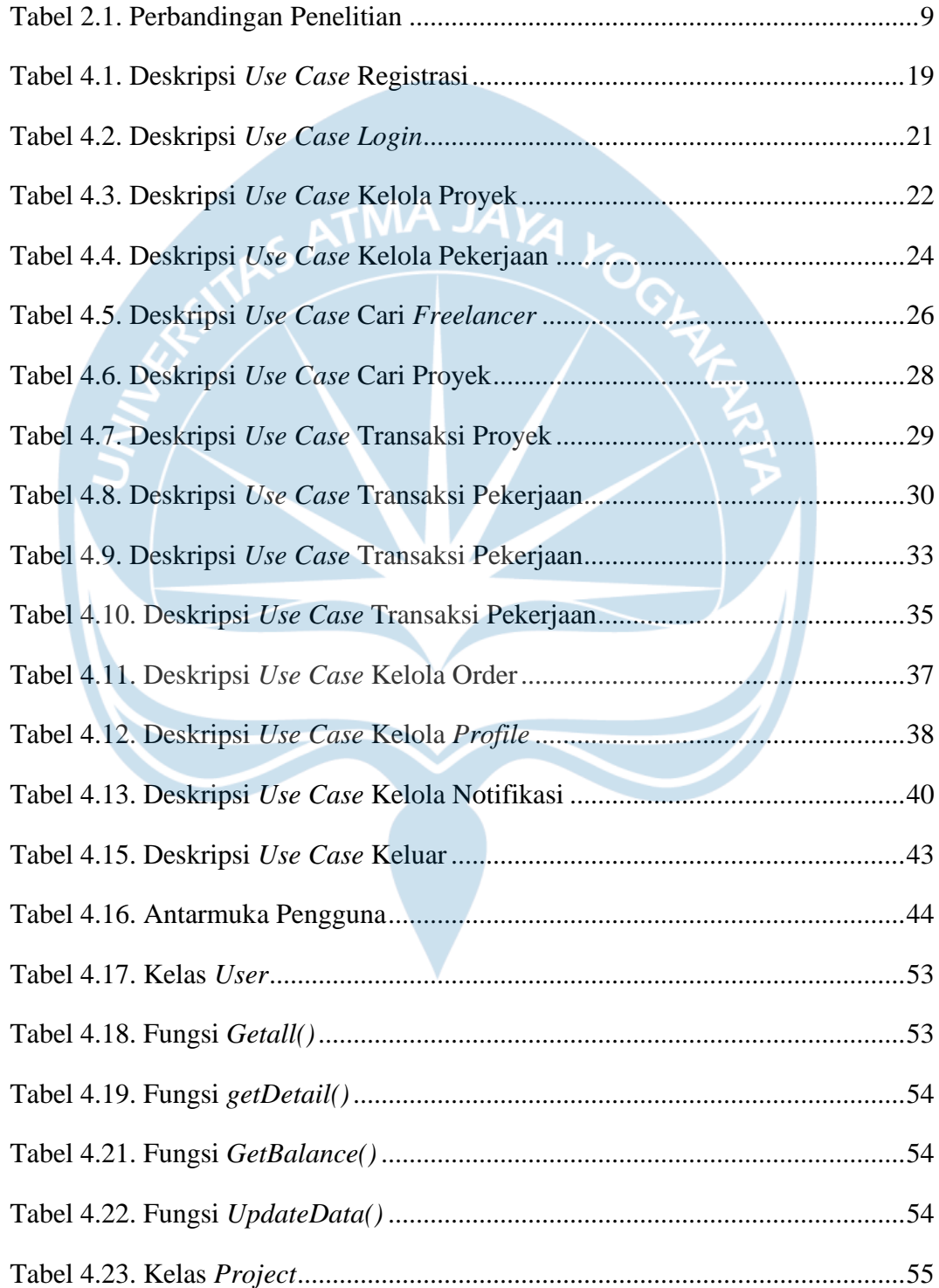

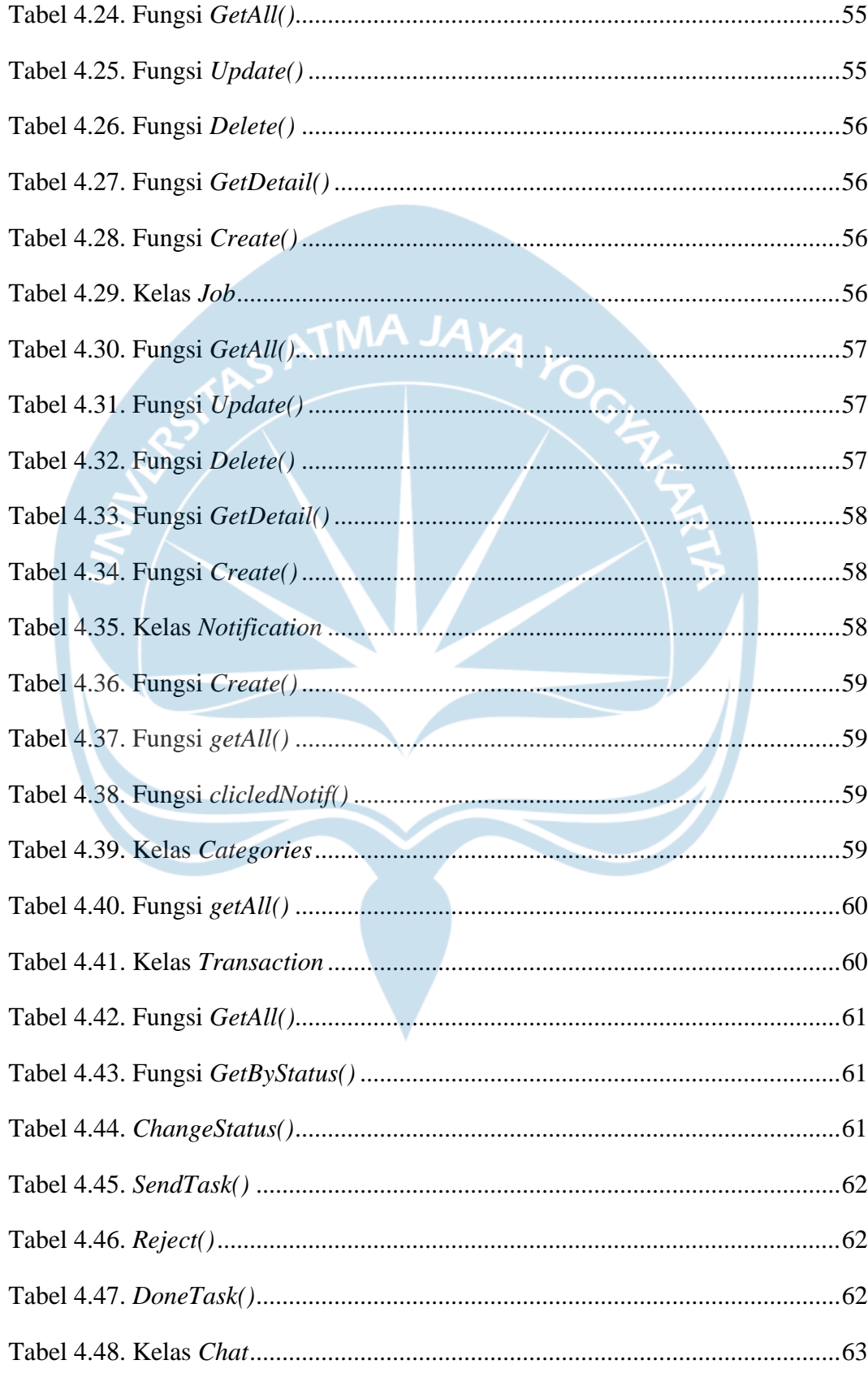

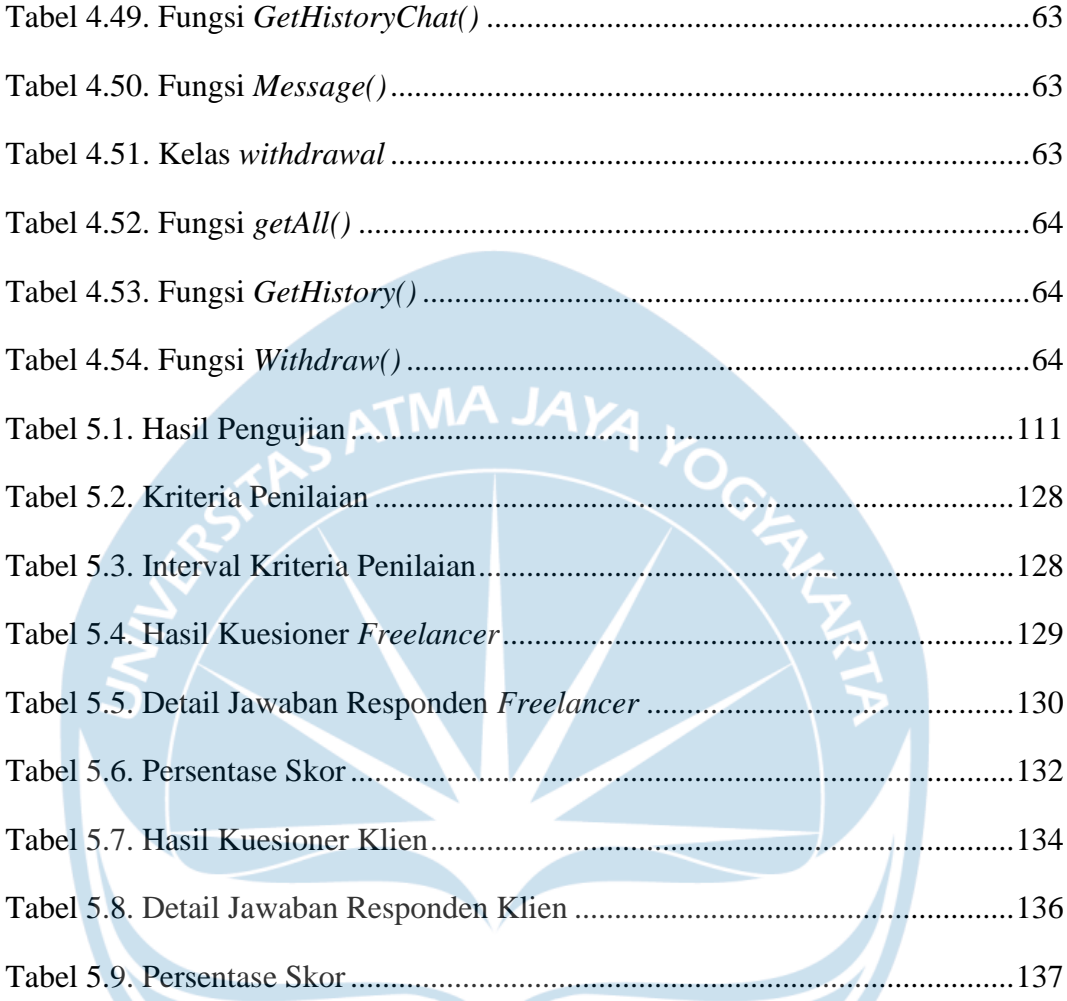

### **DAFTAR KODE**

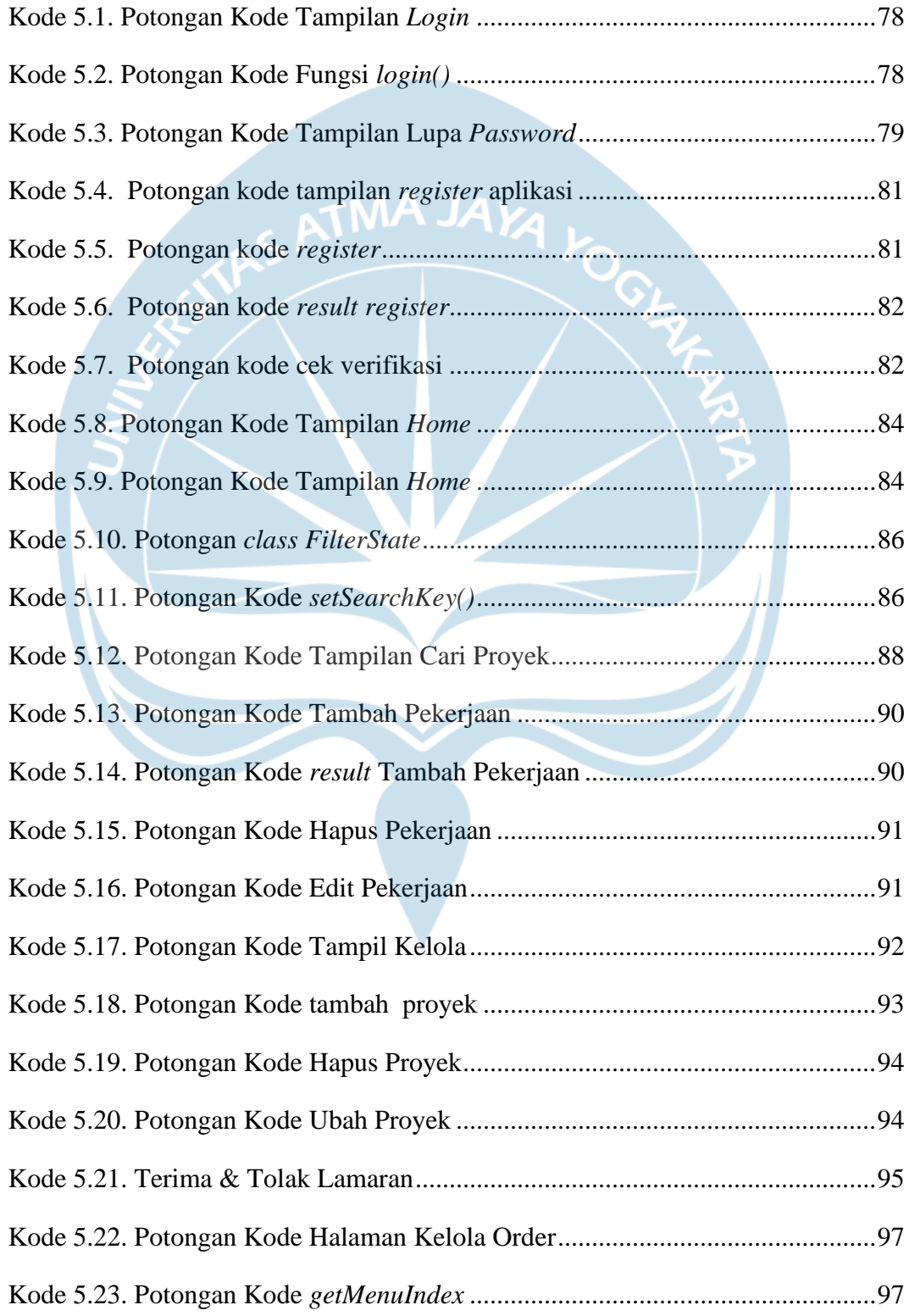

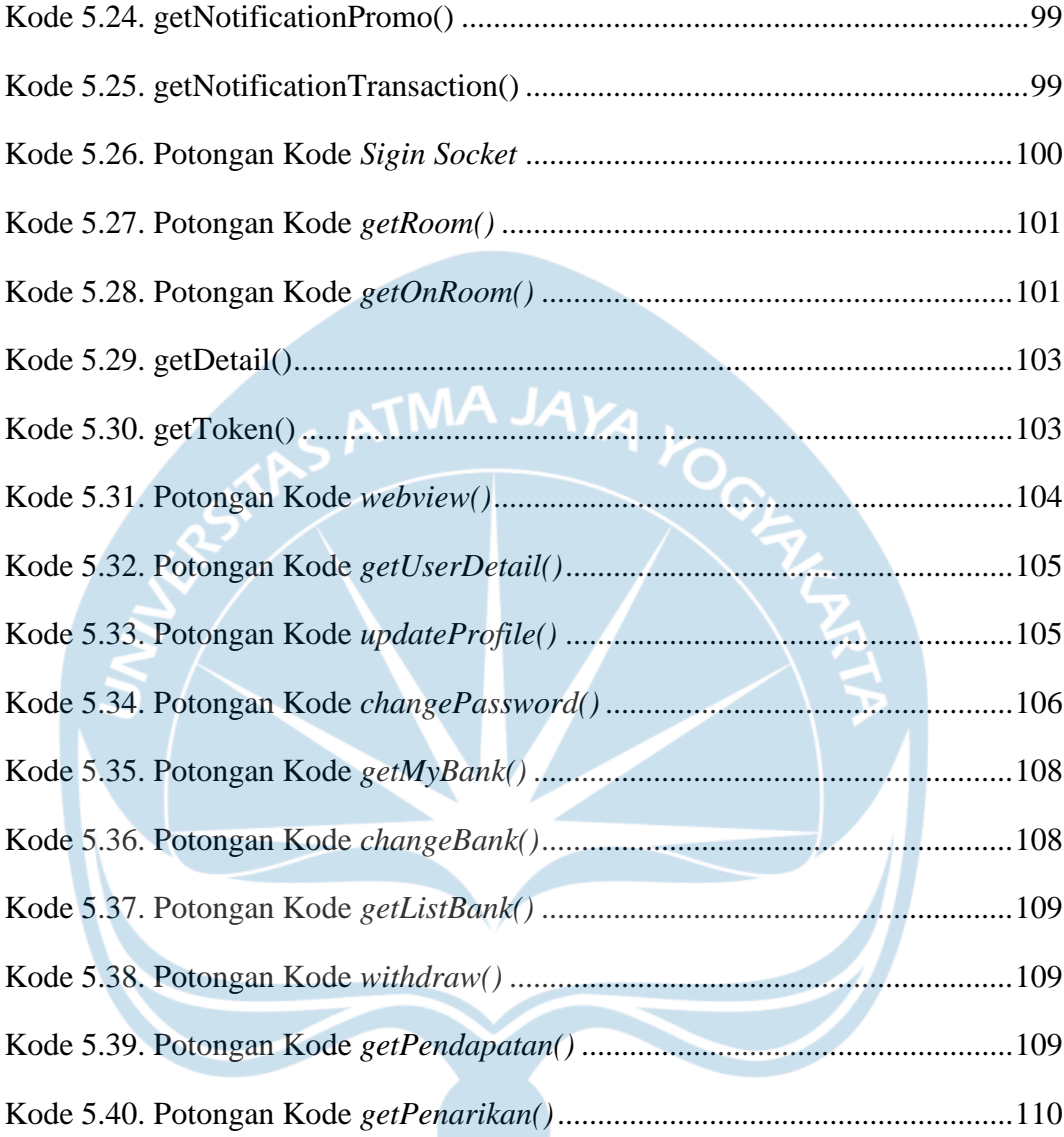

### **INTISARI**

#### **Pembangunan Aplikasi** *Mobile* **ABCD untuk PT. XYZ**

Intisari

Lukito Budi Prasetyo

160708879

MA J

PT. XYZ yang merupakan IT Consultant di Jakarta melihat bahwa di Indonesia masih belum memiliki banyak aplikasi dimana *freelancer* dan klien bisa berinteraksi secara langsung. Oleh karena itu, PT. XYZ ingin mengembangkan aplikasi berbasis *mobile* bernama ABCD. Aplikasi ini memiliki fitur yang dapat memudahkan *freelancer* untuk mencari proyek dari klien secara langsung. Aplikasi ini juga akan memiliki fitur dimana klien dapat membuat pekerjaan yang ia butuhkan lalu para *freelancer* dapat mendaftar pekerjaan.

Aplikasi ABCD dikembangkan sebagai aplikasi *mobile* menggunakan *framework Flutter* agar dapat digunakan di *Android* maupun *IOS*. Aplikasi ABCD sendiri akan terhubung dengan *Payment Gateway* yang akan memudahkan para pengguna dalam melakukan transaksi.

Hasil pengembangan aplikasi ABCD menunjukan bahwa aplikasi ini dapat memudahkan *freelancer* dan klien dalam mencari proyek yang sesuai dengan keahlian dan kebutuhan. Berbagai fitur dan fungsionalitas telah berhasil diimplementasikan dengan baik, memungkinkan pengguna untuk mencari proyek, merekrut *freelancer*, dan melakukan transaksi.

Hasil pengujian yang dilakukan menunjukan bahwa aplikasi ABCD mampu memberikan pengalaman yang memuaskan bagi pengguna. Fitur -fitur utama seperti pencari proyek, lamaran *freelancer*, verifikasi email, dan sistem pembayaran telah diuji secara menyeluruh dan berfungsi dengan baik.

Kata Kunci: *Freelancer*, Klien, *Flutter*, *Mobile*

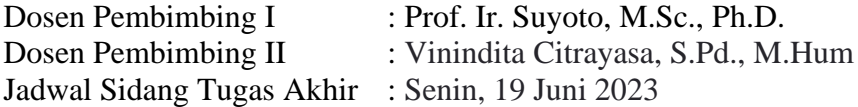